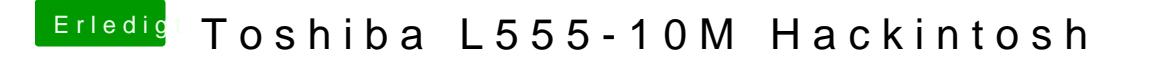

Beitrag von Leon70 vom 16. Januar 2017, 22:14

Hatte ich nach S/L/E installiert und geht nicht. Mache ich aber gleich nochmal. Ich dachte da hätte stehen müssen RTL8100